# FastPval Crack Free For PC

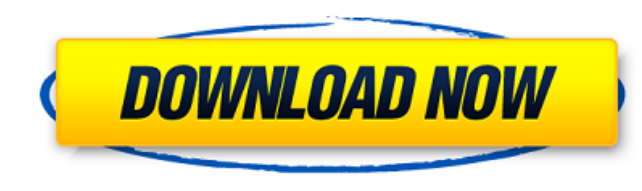

#### **FastPval Crack X64 Latest**

Platform: C++ Program type: standalone, IDE License: GNU GPL The FastPval was developed for Linux system and compatible with 32/64 bit. It uses by default Ubuntu source packages and makefile. FastPval have three modes: use permutation and fixed permutation. The user defined permutation is useful when the user already know which distribution she/he wants to used. The random permutation is useful when the user doesn't know which distribution s permutation is useful when the user wants to use specific p-value distribution. The FastPval can handle large sized data. About 100GB is the largest record in the current version (0.7.0). There are multiple combinations of data read from disk or network. When FastPval has finished the permutation, it outputs a summary file with p-value, p-value of each treatment group and p-value of other groups. FastPval Generator: FastPval Generator is a p command line. It can generate a full set of input and output files (PCR, sequence, and their aligned fasta file). For each sets, FastPval will be created in the current FastPval directory with the user-defined permutation also generates FastPval and gDNA result for one sample The FastPval Generator is a file dependency so it's very easy to use. The main requirement of FastPval Generator is the number of PCRs and the total size of the input generate 300 or so permutations for each round and each permutation will create 3 PCRs. FastPval Generator create a json file with all parameters and gDNA result and write it to disk. FastPval Generator is a easy to use wi Generator, the user just need to choose which directories to use, where to write the json file and what jobs to run. Here are some of the FastPval Generator's major features: 2A list of 1-4 projects in a directory 7 direct directories) Generate 100 permutation

#### **FastPval Crack+ Activator Free (2022)**

FastPval is a multiple stage p-value computing software that computes empirical p-values from a large set of permutated/resampled background data. To find the p-value from the background, traditional "exact" method needs t dataset. It's usage is usually hampered by computing speed, storage and memory limitation when the sample size is too big. FastPval was developed aiming to solve these problems. The main idea of FastPval is to separate the on user specified p-value, build model for each part, and calculate the p-values with different model according to the score. Give FastPval a try to see what it's really capable of! The higher the absolute value of the sco positive, negative, or zero. The score function is a widely used p-value scoring function in scientific studies and several public applications. A score will be calculated for every sample in the dataset, even if there is observations. FastPval is only able to create window. 1. Field of the Invention This invention relates to a method for reducing wear on a process valve. More particularly, it relates to a method for reducing wear on the fa plug. 2. Description of the Related Art In nuclear processes, it is important that there be no leakage between the process piping and the body of the valve due to erosion of the face of the valve body. The erosion is norma in contact with the valve body, i.e., at the stem seat of the valve. In the past, a series of studs, which projected from the valve body, received stainless steel annular rings which were interposed between the studs. Thes were bonded to the steel of the valve body by a nut and ferrule type connection. However, the use of a ferrule and nut connection has numerous drawbacks including tolerance stack-up issues, as well as differential thermal and the connecting nut, which ultimately caused loosening of the connection. The present invention overcomes the aforementioned problems by providing a tapered plug which, when inserted into a tapered portion of the valve the valve body and plug. b7e8fdf5c8

# **FastPval**

\* Short description: FastPval is a multiple stage p-value computing software that computes empirical p-values from a large set of permutated/resampled background data. To find the p-value from the background, traditional " from the whole dataset. It's usage is usually hampered by computing speed, storage and memory limitation when the sample size is too big. FastPval was developed aiming to solve these problems. \* URL: \* Contact: webmaster@s which includes limited distribution of the software, visit \* Copyright: Copyright (C) 1995-2004, University of Wisconsin-Madison, all rights reserved. \* License: License to use, modify, and distribute this software is incl Please use fully qualified path to the file in the example below when running FastPval! Command Line Usage Examples: \* For Simple Case (No Model): \* Example: fastpval input\_file\_name output\_file\_name \* where input\_file\_nam output file name has empirical p-value. \* Example: fastpval background file name empirical p values \* where background file name has scores and empirical p values has p-values. \* Example: fastpval input file name backgroun output file name \* where input file name has scores, background and output file name has p-values. \* The following commands assumes p-values are defined within percentiles. \* Warning: If you have different p-values in perc different p-values, especially when sample size is small. \* Example: fastpval scores file\_name background file\_name output\_file\_name \* where scores\_file\_name has scores and background\_file\_

Support for different p-value models. Support for large sample size permutation test. Support for p-value computation of overlapping features. Installation From the root directory of FastPval-master, you can build package fastpval is written to build/fastpval. You can also install from Github. Usage After you installed FastPval, you can run it with one of the following command: - basepattern: extract p-values of all feature with a single ge rps: report p-values of each gene for a random permutation with sample size r - rm: remove genes from the list - dino: extract p-values of a given gene, with specified feature number and other settings. Parameters Passing different usage and may vary. If you wish to generate p-values for all genes with a single gene, you can just pass all gene's feature names to the command. For example: fastpval -n, -r -R -n, -S -f -h -m 3 -t 2 -A +y -d -D a specific cluster, you can pass the cluster ID to the command as an extra parameter. For example: fastpval -n, -r -R -n, -S -f -h -m 3 -t 2 -A +y -d -D -g -c If you wish to extract p-values of a gene, you can pass a singl the command. For example: fastpval -n, -r -R -n, -S -f -h

## **What's New In?**

## **System Requirements:**

RAM (Effective): 1 GB or more. Video RAM (Effective): 512 MB or more. System RAM (Effective): 1 GB or more. Disk Space (Minimum): 1 GB. System Requirements: Graphics Card: AMD Radeon HD 5850 or NVIDIA Geforce GTX 460 2 GB i3-2500 or AMD Phenom X2 6300 or more. RAM: 8 GB or more. OS: Microsoft Windows 7, 8 or 10, 64 bit. Network

### Related links:

<https://www.puremeditation.org/2022/07/04/stack-over-flow-reputation-tracker-crack-torrent-activation-code/> [https://paperpage.sgp1.digitaloceanspaces.com/upload/files/2022/07/QdHNgZk8SsfdE3MvynfX\\_04\\_2e9d620caf6e245eb1f0ad3695d8158c\\_file.pdf](https://paperpage.sgp1.digitaloceanspaces.com/upload/files/2022/07/QdHNgZk8SsfdE3MvynfX_04_2e9d620caf6e245eb1f0ad3695d8158c_file.pdf) <https://yachay.unat.edu.pe/blog/index.php?entryid=8624> <https://sindisfac.com.br/advert/insert-imdb-info-crack-free-download/> <https://www.academialivet.org.mx/blog/index.php?entryid=19260> <http://insenergias.org/?p=23611> <https://www.careerfirst.lk/sites/default/files/webform/cv/amoquin567.pdf> <https://pouss-mooc.fr/2022/07/04/pwordster-incl-product-key-free/> <https://www.wcdefa.org/advert/filecounter-crack-with-registration-code-download-x64-updated/> [https://evolvagenow.com/upload/files/2022/07/4ebIdudOJaDIpMVS9OMu\\_04\\_2e9d620caf6e245eb1f0ad3695d8158c\\_file.pdf](https://evolvagenow.com/upload/files/2022/07/4ebIdudOJaDIpMVS9OMu_04_2e9d620caf6e245eb1f0ad3695d8158c_file.pdf) <http://brotherskeeperint.com/2022/07/idem-files-finder/> <https://wakelet.com/wake/lpWNo1ZLksi1yBEcKkwAz> <https://moodle.ezorock.org/blog/index.php?entryid=6713> <http://www.vidriositalia.cl/?p=34478> <http://www.midwestmakerplace.com/?p=28822> [https://www.cma-pub.com/wp-content/uploads/2022/07/Zlib\\_Crack\\_\\_\\_Free\\_Download\\_WinMac\\_Latest2022.pdf](https://www.cma-pub.com/wp-content/uploads/2022/07/Zlib_Crack___Free_Download_WinMac_Latest2022.pdf) <https://www.chesapeakemarineinst.com/vdeoboxdownloader-2-0-3-crack-download-for-windows-2022/> <http://www.vidriositalia.cl/?p=34476> [https://www.praxisforum-online.de/wp-content/uploads/2022/07/MParticles\\_SFML\\_Crack\\_\\_License\\_Keygen\\_Free\\_Download\\_PCWindows.pdf](https://www.praxisforum-online.de/wp-content/uploads/2022/07/MParticles_SFML_Crack__License_Keygen_Free_Download_PCWindows.pdf) [https://orbeeari.com/wp-content/uploads/2022/07/FlexCell\\_Grid\\_Control\\_For\\_NET\\_40\\_\\_Crack\\_Free\\_Download\\_April2022.pdf](https://orbeeari.com/wp-content/uploads/2022/07/FlexCell_Grid_Control_For_NET_40__Crack_Free_Download_April2022.pdf)